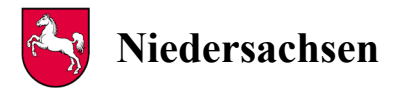

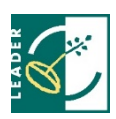

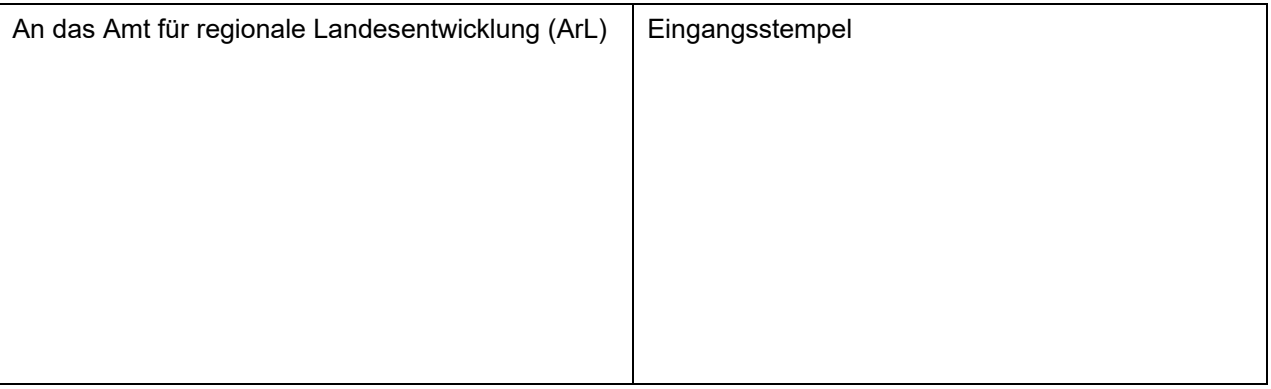

Förderung von Vorhaben nach der "Richtlinie über die Gewährung von Zuwendungen zur **Förderung der Umsetzung von LEADER" des Niedersächsischen Ministeriums für Ernährung, Landwirtschaft und Verbraucherschutz**

### ☐ **Schlussverwendungsnachweis und Auszahlungsantrag (Abrechnung des Vorhabens)**

☐ **Zwischenverwendungsnachweis und Auszahlungsantrag (vorläufige Abrechnung des Vorhabens; nur wenn durch den Zuwendungsbescheid zugelassen)**

#### **Begünstigte/r:**

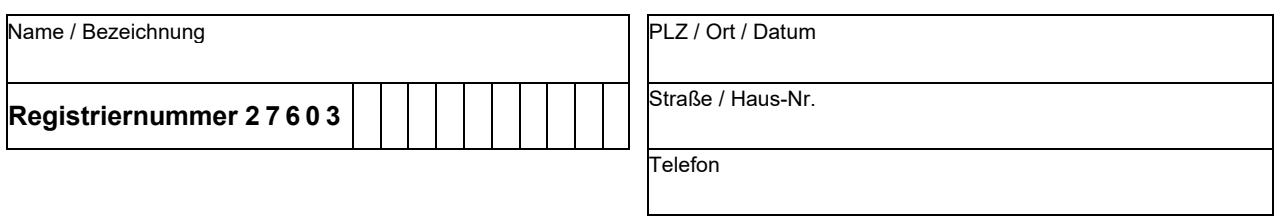

#### **Vorhaben:**

Zuwendungen der EU zur Förderung des folgenden Vorhabens: (siehe Zweckbestimmung im Zuwendungsbescheid)

In (Region, federführende Gemeinde):

Festl.-Nr. (s. Zuwendungsbescheid)

**Hinweis**: Pro Zuwendungsbescheid bzw. für jedes einzeln geförderte Vorhaben ist ein gesonderter Verwendungs- bzw. Zwischennachweis zu führen.

### **I. Auszahlungsantrag**

Durch Zuwendungsbescheid des zuständigen Amtes für regionale Landesentwicklung

vom Az.:

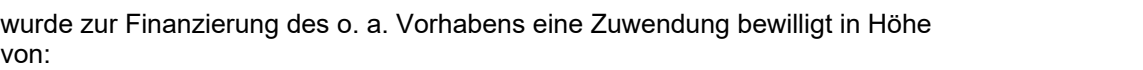

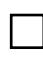

Das Vorhaben ist abgeschlossen bzw. soweit fertig gestellt wie aus dem Sachbericht unter II. ersichtlich.

Sämtliche mit diesem Auszahlungsantrag vorgelegten Rechnungen sind bezahlt. Nachweise über die Zahlung(en) sind beigefügt.

Zur Vermeidung von Kürzungen und/ oder Sanktionen beantragen Sie bitte nur den zu erwartenden Zuwendungsbetrag, welcher dem bisher genehmigten Vorhabenumfang entspricht. Legen Sie die für dieses Vorhaben bezahlten Rechnungen vor. Als genehmigter Vorhabenumfang gilt der bewilligte Antrag samt allen danach vom zuständigen Amt für regionale Landesentwicklung schriftlich genehmigten Änderungen. Die in dieser Weise ermittelten förderfähigen Kosten tragen Sie bitte unter "Ausgaben" in der Anlage zum Verwendungsnachweis in Spalte 8 (förderfähiger Rechnungsbetrag) ein.

Nicht genehmigte, zusätzliche Ausgaben sind vor der Ermittlung der erwarteten Zuwendung von den Gesamtkosten des Vorhabens abzusetzen und im Sachbericht darzustellen.

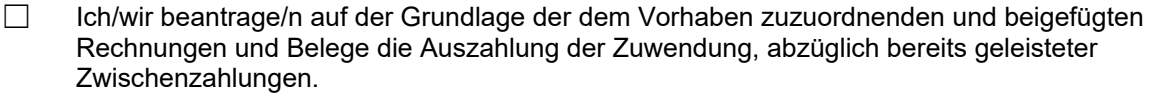

Ich/wir rechne/n mit einem Betrag von: (maximal der Höchstbetrag laut Zuwendungsbescheid): EUR

EUR

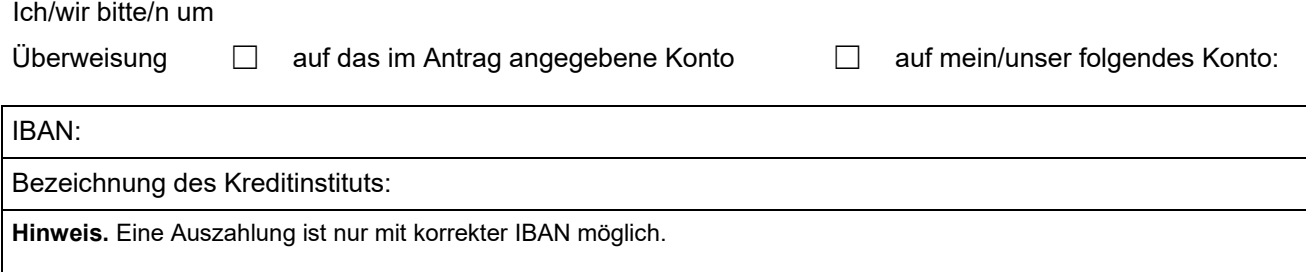

## **II. Zwischen- / Schlussverwendungsnachweis**

# **1 Sachbericht**

Darstellung des durchgeführten Vorhabens; bei Bedarf bitte weitere Erläuterungen in Anlage

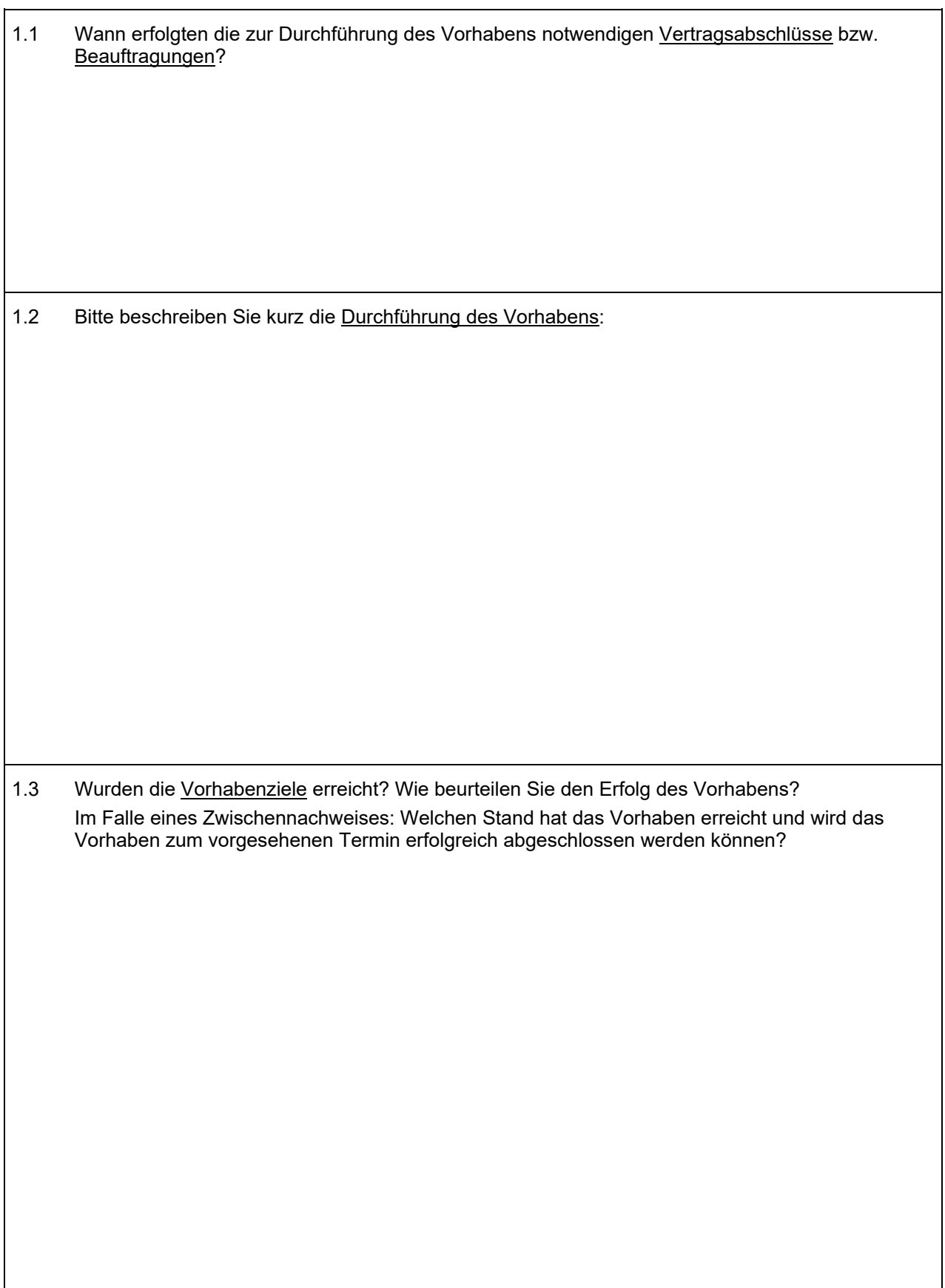

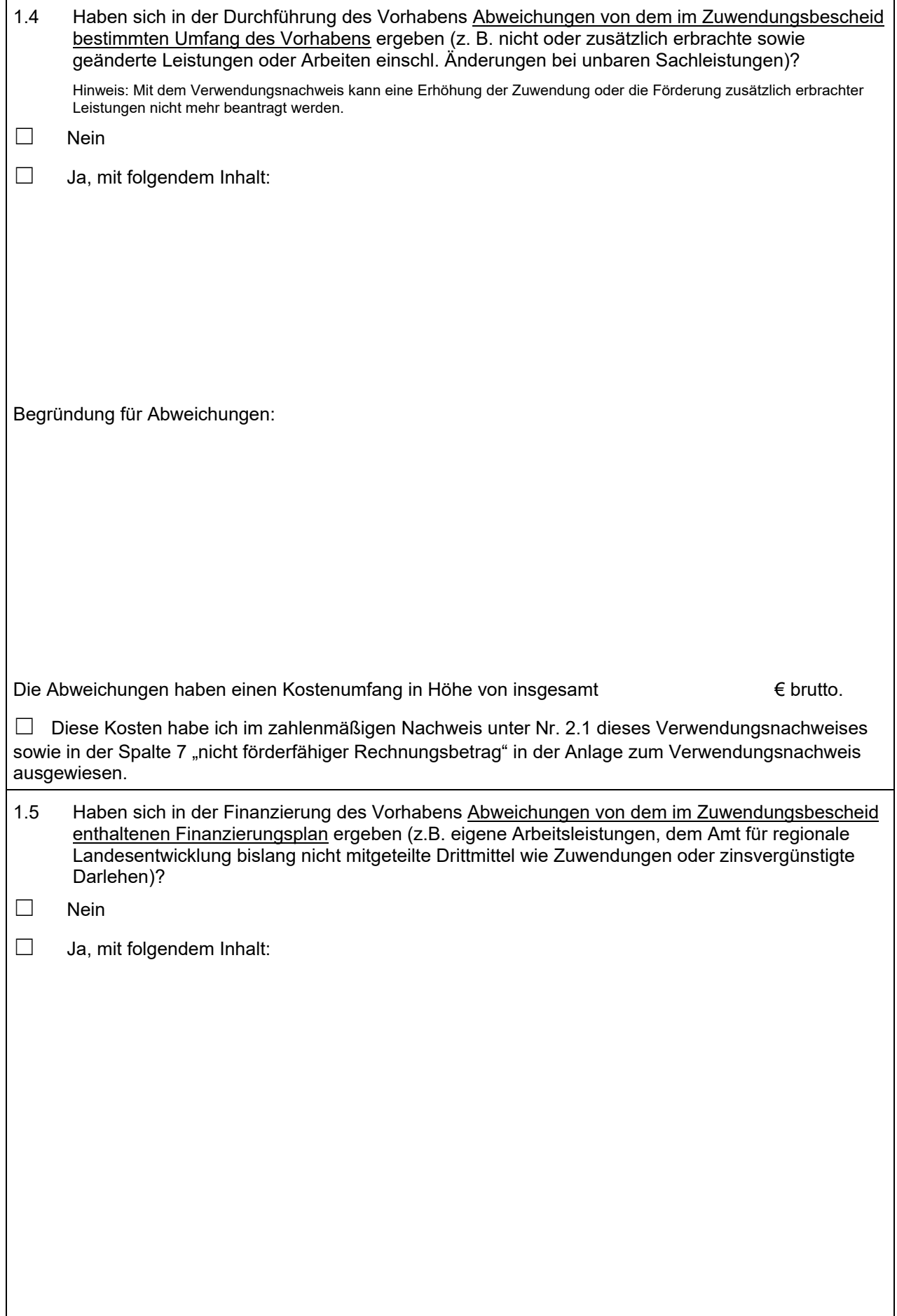

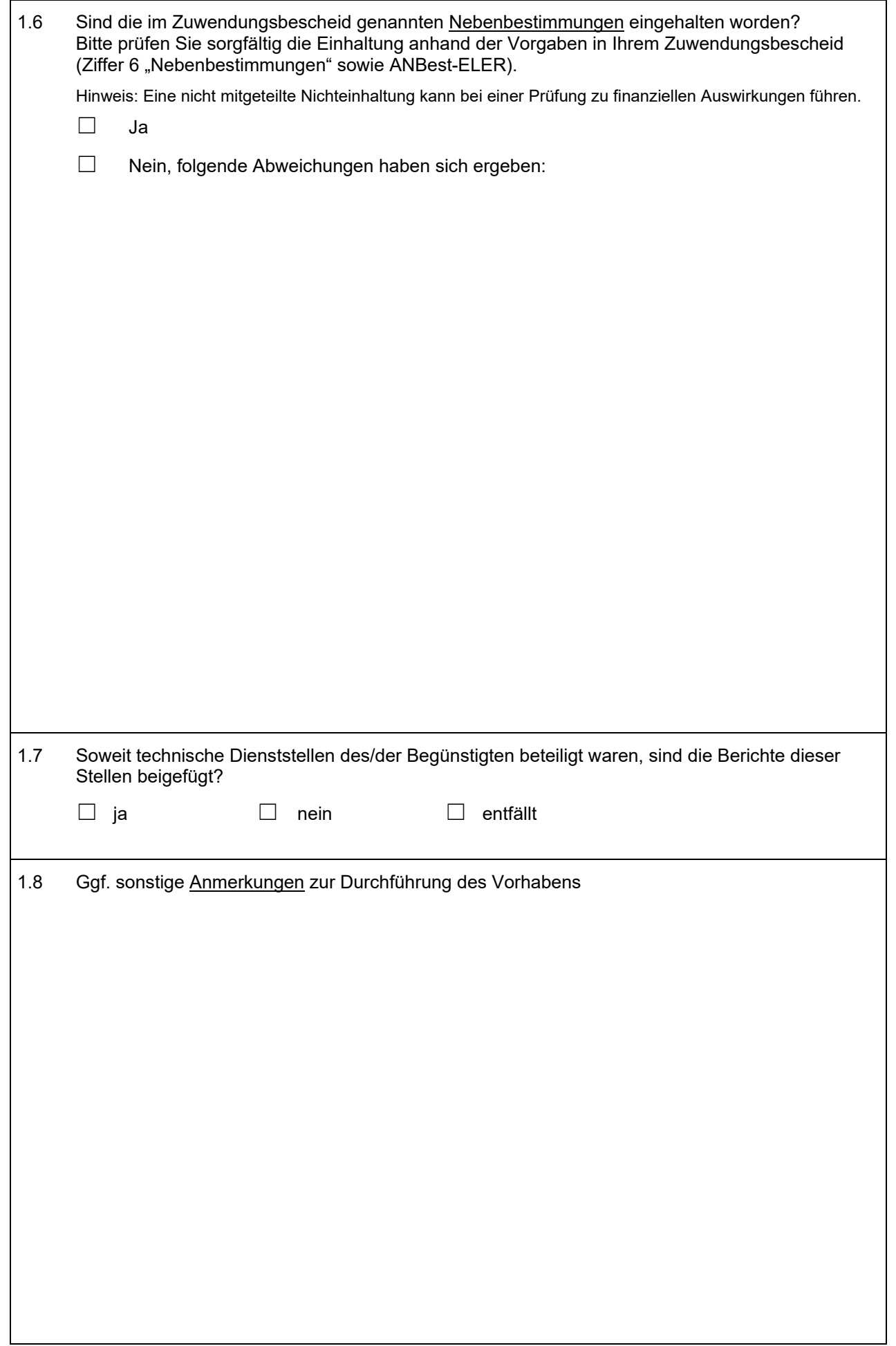

 $\mathbf{r}$ 

 $\overline{\phantom{a}}$ 

l.

### **2 Zahlenmäßiger Nachweis**

Die detaillierte Auflistung der einzelnen baren Ausgaben und Einnahmen in zeitlicher Reihenfolge ergibt sich aus der Anlage zum Verwendungsnachweis (Vordruck AS 525.10). Wahlweise können Sie diesen Vordruck als ausfüllbare PDF-Datei oder als Excel-Datei nutzen. Die vorgegebene Tabellenstruktur ist verbindlich.

### **2.1 Ausgaben**

Falls die Förderung der Umsatzsteuer mit dem Zuwendungsbescheid bewilligt wurde, tragen Sie bitte die Bruttoausgaben ein, andernfalls die Nettoausgaben.

Zu den nicht förderfähigen Ausgaben zählen Ausgaben, die nicht Gegenstand des Zuwendungsbescheides sind, z.B. weil sie im Förderantrag nicht aufgeführt oder im Zuwendungsbescheid ausgeschlossen wurden.

Sofern unbare Sachleistungen im Zuwendungsbescheid in die Berechnung der zuwendungsfähigen Ausgaben einbezogen wurden, sind sie in die förderfähigen Ausgaben einzurechnen. In den beiden Tabellen "Ausgaben" (2.1) und "Einnahmen" (2.2) sind identische Beträge aufzuführen. Die beantragte Zuwendung darf die Summe der baren förderfähigen Ausgaben nicht überschreiten.

Falls eine Pauschale für indirekte Personalkosten i.H.v. 15 % der direkten Personalkosten (nur bei laufenden Ausgaben der LAG) bewilligt wurde, zählt diese zu den baren und förderfähigen Ausgaben und ist in die Anlage "Liste der Einnahmen und Ausgaben" in Spalte 8 aufzunehmen. In Spalte 9 stellen Sie bitte die Berechnung des angesetzten Betrages dar.

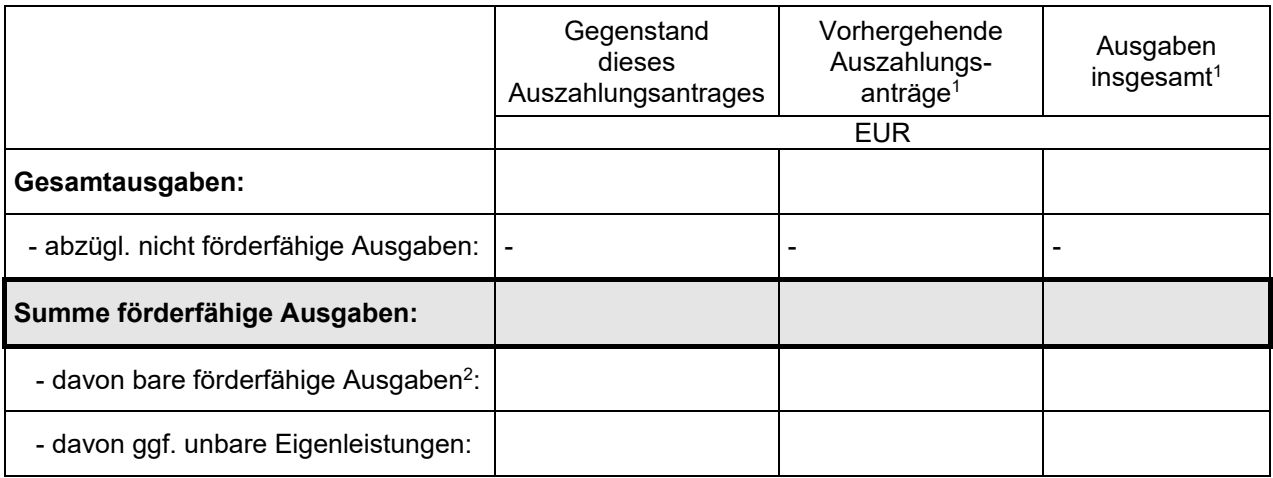

1 Spalten sind nur auszufüllen, wenn zu diesem Vorhaben schon Auszahlungsanträge und Zwischennachweise vorgelegt worden sind.  $^2$  Bare förderfähige Ausgaben dieses Auszahlungsantrages = Summe Spalte 8 der Anlage zum Verwendungsnachweis (Liste der Einnahmen und Ausgaben)

### **2.2 Einnahmen zur Finanzierung der förderfähigen Vorhabenausgaben**

Die Summe der Einnahmen entspricht der Summe der förderfähigen Ausgaben (bar und unbar) der Tabelle 2.1. Zu anderweitigen öffentlichen Förderungen zählen z.B. Finanzmittel des Landkreises.

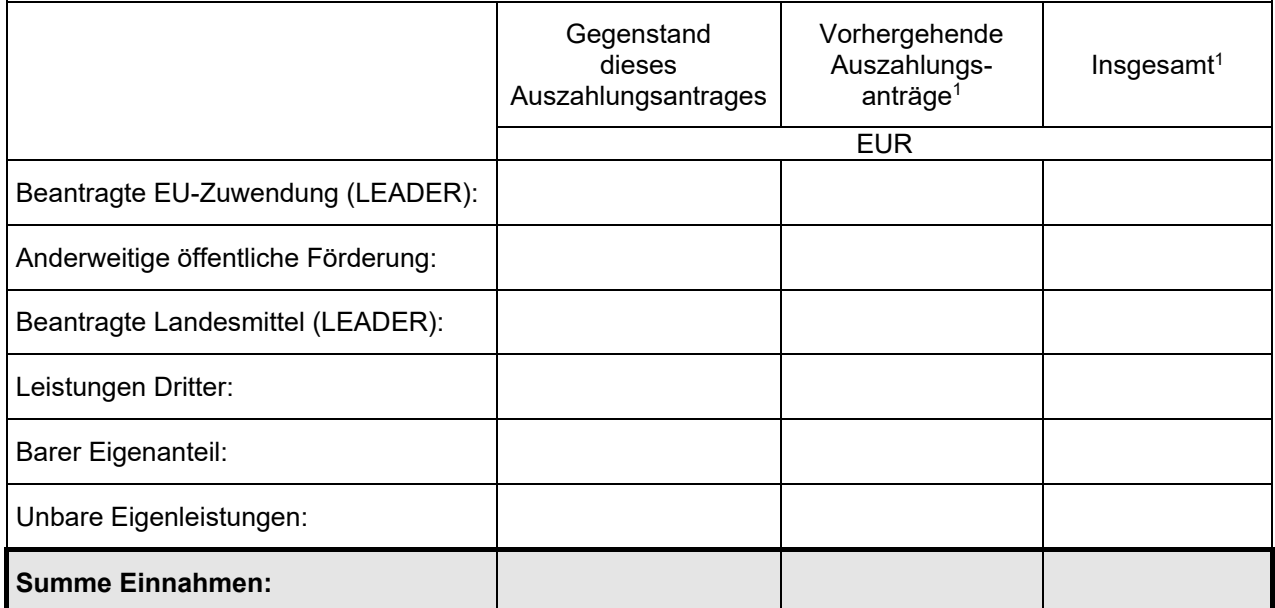

# **3 Erklärungen**

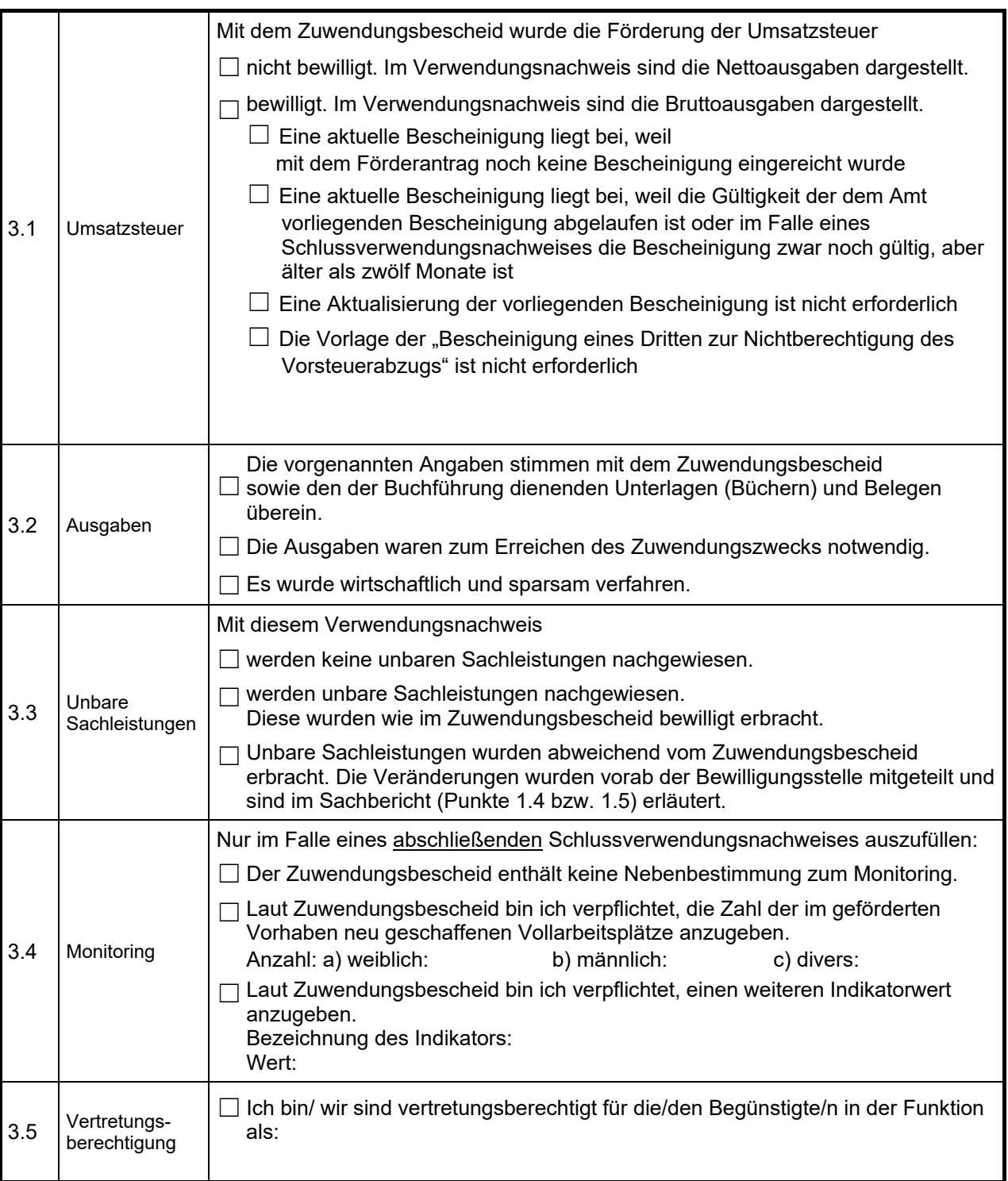

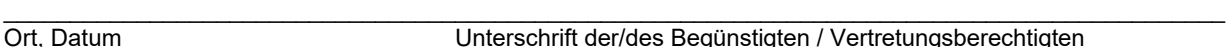

Ort, Datum Unterschrift der/des Begünstigten / Vertretungsberechtigten

### **III. Bescheinigung der eigenen Prüfungseinrichtung für Gemeinden (ggf. des Landkreises) sowie für Kirchen unter Angabe des Prüfungsergebnisses**

(gilt nur für Vorhaben von Gebietskörperschaften und Kirchen, bei Zwischennachweis nicht erforderlich)

\_\_\_\_\_\_\_\_\_\_\_\_\_\_\_\_\_\_\_\_\_\_\_\_\_\_\_\_\_\_\_\_\_\_\_\_\_\_\_\_\_\_\_\_\_\_\_\_\_\_\_\_\_\_\_\_\_\_\_\_\_\_\_\_\_\_\_\_\_\_\_\_\_\_\_\_\_\_\_\_\_\_\_\_\_\_\_\_\_\_\_\_ Ort, Datum Unterschrift